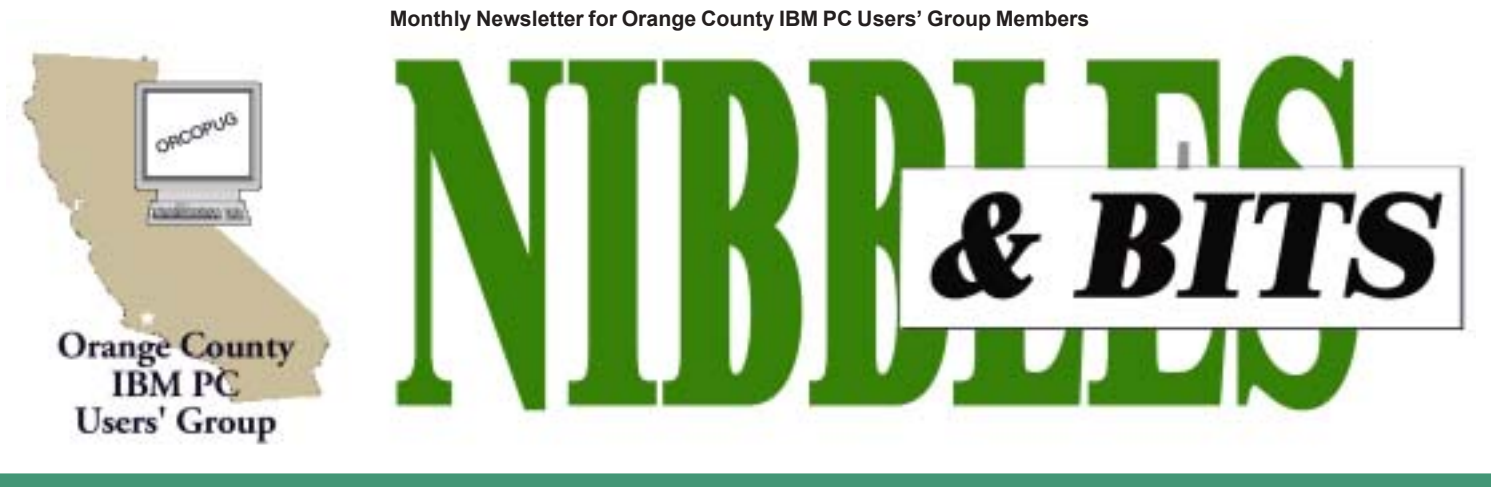

Tuesday, May 13, 6:30 p.m. at Sunny Hills Racquet Club, Fullerton - Bring a friend!

### **MAY PROGRAM**

# **ABCs of video editing on your computer**

### *by Linda Gonse*

We will be introduced to the history of video editing and how it has evolved into the world of computers by Joe Gionet, ORCOPUG member and president of the North County Videomarkers Club,at the May 13 meeting. Joe will also help us learn a few basic video editing terms and techniques.

These days, you're probably hearing a lot about digital video editing, but you

may not be sure of what it is. Video editing is the process of selecting frames and arranging them on a master videotape. It's the new technology that makes it possible for anyone to be a filmmaker.

Not long ago, you could have spent over \$100,000 for the cameras and computers you'd need to produce your own videos. Now you can have your own ìmovie studioî for under \$5,000 which includes a digital camcorder, computer, video card, and software. In fact, beginners may be able to capture camcorder footage and edit it on the family PC without investing in a new computer.

Joe, retired from IBM and again from General Signal, joined our group about five years ago. He has been involved in making and creating videos for the past 10 years.

In his early days of videography, Joe said, "Adobe Premiere was one of the first editing programs and you could hear the screams all the way from San Diego. Someone would work for months on a video, then turn on the computer one day and nothing would be there. It'd be all gone. Months of work lost."

Since then editing programs have improved and "in the last two years it (video editing) has exploded and every manufacturer has a program. There are many good ones out there," Joe said. In his opinion, "Apple Final Cut Pro is the

winner" for now. "Ulead (VideoStudio 6) is the best authoring program for DVD."

Joe has turned from using his computer to using an Applied Magic "toaster." It is a standalone video editing machine that Joe likes because of its dependable solid performance. And, since video editing eats up space, he has 190 gigabytes available to work with on five disks.

His program sounds like one you won't want to miss. Be sure to bring all your questions about video editing and...bring a friend.

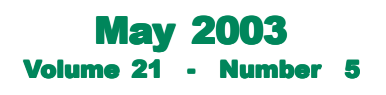

- **2 Letters to the editor**
- **3 Is your home on Google?**
- **3 Raffle winners**
- **4 Membership information**
- **5 UPS recall notice**
- **5** "Thumb" drives vs floppies
- **6 User group deals**
- **8 The truth about rebates**
- **9 Free templates at H-P**
- 10 Siles' computer "family"
- **11 Peripherals**
- **11 Hotmail caps users' email**
- **11 Smart Computing comes for July program!**

Award Winning *Newsletter* 

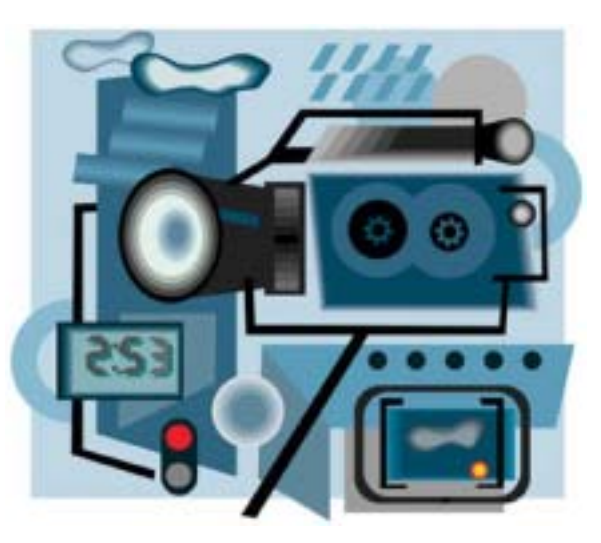

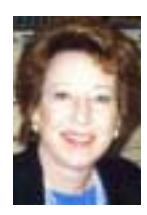

# **Notepad**

*by Linda Gonse [editor@orcopug.org](mailto:editor@orcopug.org)*

#### **Things have a way of working out.**

Maybe you recall my harrowing experiences with the 3.1x version of **Zone Alarm**.

After giving it a "second chance" reinstall, I purged it from my computer in order to have peace of mind and freedom to use my computer.

Siles Bazerman recommended a different firewall. It was free. I installed it, but I was worried. Would it become a micromanaging, control freak monster like Zone Alarm?

As it turns out, the **Sygate Personal Firewall 5.0**, has never given me anything to worry about. It just does its job. And, it lets me do my job. We coincide. Peace AND security. What a concept!

Try it yourself. Go to *http:// soho.sygate.com/.* Scroll toward the bottom of the page for the free version.

I dug deeper for information about **Google**'s Phone Book feature I told you about last month. It can give searchers a detailed street map to your home based solely on your phone number. But, is Google alone in using this feature and what can you do about it? (Get answers on page 3.)

Also this month, I experienced the failure of a video card at my work.

Shaded, horizontal lines and a darkening screen appeared on my monitor. I switched out the monitor from another computer and got the same effect. So, on the glowing recommendation of a young male salesperson at Staples, I bought an **Nvidia GeForce 4** video card with 64MB of DDR RAM. (It came with a \$30 rebate offer. See article on page 8.)

What a shock when it was installed!

Evidently, the card is tailored to gamers! Going beyond the mundane of merely displaying the desktop, it allows one card to span monitors, and display multiple desktops on one machine among other features, which include fast screen redraws and streaming capabilities. My screen was split in half horizontally with one full desktop on the top and one on the bottom. Nothing I did changed it to one screen so I could get on with a PageMaker project.

Exasperated, I called Tech Support. But, they didn't understand my "problem" right away. Eventually, they helped me return to a "plain vanilla" display and my work.

Finally, unbelievably, the **APC UPS** I raved about in April's issue was recalled due to overheating and a fire hazard. But, a new replacement unit, minus battery, was sent to me within two weeks. (See the story on page 5.)

### **Letters to the editor**

### ! **Spam program is superb**

Are you using Outlook 2000 or XP...? I've found a program that integrates into Outlook 2000 *(not Outlook Express)* that does an absolutely superb job of filtering Spam. It also is compatible with Exchange Server and Microsoft MAPI.

The program is called SpamNet, and it can be downloaded from *http:// www.cloudmark.com.*

The current version is version 1.0 beta 9 build 1.9.2.0. Yes, it's beta software which I'm normally reluctant to try, but it was reviewed in a couple of articles (*http://www.zdnet.com/ anchordesk/stories/story/ 0,10738,2872317,00.html, http:// www.pcmag.com/article2/ 0,4149,847658,00.asp*) that implied that although it didn't block all spam, that it was stable enough for normal use. I decided to install it.

Both these reviews (and there are others) are of an earlier version, and the latest incarnation is highly effective. My current stats show that in the last month I received 1,480 e-mails, of which 1,399 were identified as spam.

That's almost 95 % spam! Now you know why I was looking for a tool to control spam. I had to use the "unblock" icon a few times to tell it to not block newsletters that I've requested, but now that I've "trained" the program on what to keep, I'm very happy.

FYI, the program "calls home" periodically to see if there are signature file updates, and if one is available, it

*page 4* ☞

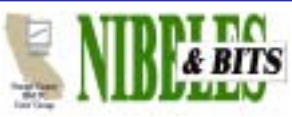

Published and distributed to club members by the Orange County IBM PC Users' Group

The opinions expressed herein are the writers. They are not reflective of the Orange County IBM PC Users' Group position, and are not endorsed by inclusion in this newsletter.

Submit items to the newsletter editor at: editor@orcopug.org; or Linda Gonse, 22655 Valley Vista Circle, Wildomar, CA 92595-8334 (909) 245-0291.

#### **Directors**

**President, Mike Lyons** *[mike@orcopug.org](mailto:mike@orcopug.org)* **Vice President,** *OPEN* **Treasurer/Membership/ SYSOP, Charlie Moore** *[charlie@orcopug.org](mailto:charlie@orcopug.org)* **Editor/Webmaster, Linda Gonse** *[linda@orcopug.org](mailto:linda@orcopug.org)* **Reviews, Terry Schiele** *[terry@orcopug.org](mailto:shgraham@earthlink.net)* **Programs, Lothar Loehr** *[lothar@orcopug.org](mailto:lothar@orcopug.org)* **Membership, Carl Westberg** *[carl@orcopug.org](mailto:carl@orcopug.org)* **APCUG Rep, Siles Bazerman** *[Siles.Bazerman@gte.net](mailto:siles.bazerman@gte.net)*

**P.O. Box 716, Brea, CA 92822-0716 (714) 990-0580 [info@orcopug.org](mailto:info@orcopug.org)**

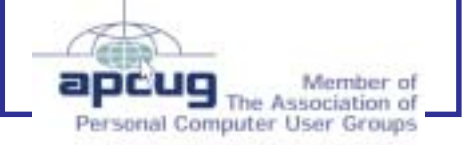

**Visit ORCOPUG online!** *[www.orcopug.org](http://www.orcopug.org)*

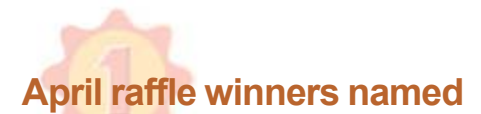

# **Intuit Quicken 2003 Premier, \$30\***

Linda Gonse, Not Present Shelden Peck, Not Present Sid Liptz, Winner **DVO Cook'n Quick & Easy, \$49\*** Stan Leese, Winner

**NTI CD-Maker Deluxe, \$69\*** Sharon Graham, Expired Siles Bazerman, Not Present Joe Duffner, Winner

**SAMS Teach Yourself XML, \$40\*** Terry Schiele, Winner

### **SAMS Teach Yourself Adobe GoLive 6, \$25\***

Sharon Graham, Expired Art Bullis, Not Present Terry Schiele, Prev. Winner David Musser, Winner

# **MS Mindshare Cap, \$5\***

Charles Burgwin, Winner

### **The Secret Guide to Computers, \$10\***

Walter Jackson, Winner

**New Riders T-shirt, \$5\*** Mervin Frank, Not Present Don Gilbert, Not Present Frank Balazs, Winner

### **Notepage telephone cord, \$20\*** Charlie Moore, Winner

**Checksoft Express, \$20\*** Robert Kambeitz, Not Present Donald Bickel, Winner

**New Riders T-shirt, \$5\*** Terry Terrazas, Not Present Lloyd Boutwell, Winner

**LinkSys.com mouse pad, \$5\*** Mervin Frank, Not Present Linda Gonse, Not Present Stan Leese, Prev. Winner Sharon Graham, Expired Robert Kambeitz, Not Present Dick Tooley, Winner

### *\*Estimated value*

*Submitted by Charlie Moore*

# **Google may reveal a map to your house!**

### *by Linda Gonse*

### **There is a new feature in Google that allows searchers to type a telephone number into Google's search bar, click Search, and view a map to the phone number's treet address as a result.**

This is good news for anyone wishing to discover the physical location of either a home or business. The telephone lookup feature will locate a street address and give directions on how to get there from anywhere in the country.

On a negative note, this feature could also be used by an angry party to find out where you live.

If you are uncomfortable having Google display a map to your home or business, Google has an option that will allow anyone to remove their telephone number from the database that is linked to the mapping feature.

First check to see if your number is listed by attempting a search  $-$  enter your full telephone number separated by dashes (e.g., 714-555-5555). If the number appears in the mapping database, an icon resembling a telephone will appear to the left of the first or second entry on the results page.

If the number produces search results you can have your residential or business phone and address information removed from the Google PhoneBook. Go to *http://www.google.com/help/features.html#wp* to submit an online form.

HOWEVER, opting out of Google does NOT remove your number from OTHER search engines who provide the same search results based on your phone number! These "reverse" phone lookup services include: Anywho, Switchboard .com, Whitepages.com, Reverse Phone Directory, Phonenumber.com, and Smartpages.com. For a comprehensive list of reverse phone lookup services, do a search for them using Google.

In other news related to telephone numbers and privacy, Californians can preregister their home and cellular phone numbers on the national do-not-call list to block unwanted telemarketing phone calls. To pre-register for the national do-notcall list, which will go into effect October 1, 2003, visit the state attorney general's website at: *http://nocall.doj.state.ca.us/.* 

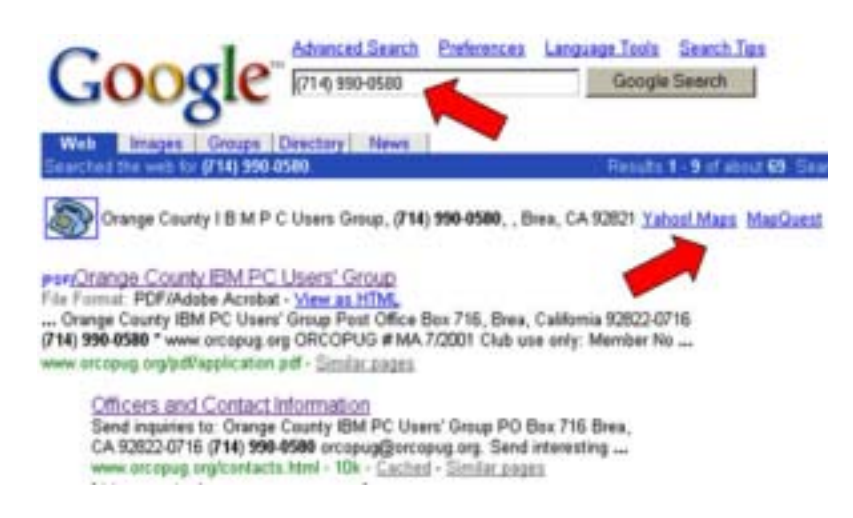

*ORCOPUGís phone number in Googleís search box returns top results with two maps. ORCOPUG only lists a post office box — so the map is generalized to the Brea area. But, see what you get with your own phone number.*

# **Members' email directory**

#### **Balazs, Frank**

.......................... *[fbalazs@netzero.net](mailto:fbalazs@netzero.net)* **Bazerman, Siles** .................... *[siles.bazerman@gte.net](mailto:siles.bazerman@gte.net)*

**Boutwell, Lloyd** ............................. *[LloydB8@aol.com](mailto:LloydB8@aol.com)*

**Bullis, Art** ...................... *[bullis@worldnet.att.net](mailto:bullis@worldnet.att.net)*

**Brubaker, Jim** ...................... *info@1homeseller.com*

**Cadish, Dan** .................... *[dbcadish@netscape.net](mailto:dbcadish@netscape.net)* **Covington III, Gary**

.......................... *garyiii@hotmail.com* **Emigh, Glenn** .......................... *[glenne@linkline.com](mailto:glenne@linkline.com)*

**Francis, Joe** .......................*[joefran1@earthlink.net](mailto:joefran1@earthlink.net)* **Frank, Mervin**

........................... *[mfrank3@juno.com](mailto:mfrank3@juno.com)* **Gonse, Linda**

............................ *[linda@orcopug.org](mailto:linda@orcopug.org)* **Gorham, Milton**

..................... *[m4gorham@home.com](mailto:m4gorham@home.com)* **Graham, Sharon**

....................*[shgraham@earthlink.net](http://home.earthlink.net/~shgraham/)* **Jackson, Walter**

............................... *[wvjaxn@aol.com](mailto:wvjaxn@aol.com)* **Kambeitz, Bob**

......................... *[rkambeitz@juno.com](mailto:rkambeitz@juno.com)* **Kaump, LeRoy**

............... *[leroy\\_kaump@hotmail.com](mailto:leroy_kaump@hotmail.com)* **Klees, Larry**

.................... *[lklees@dslextreme.com](mailto:lklees@dslextreme.com)* **Lake, Tony**

......................... *[TonyLake@juno.com](mailto:TonyLake@juno.com)* **Leese, Stan**

................... *[stan\\_leese@surfside.net](mailto:stan_leese@surfside.net)* **Loehr, Lothar** ........................... *[lothar@orcopug.org](mailto:lothar@orcopug.org)*

**Lyons, Mike** ............................ *[mike@orcopug.org](mailto:mike@orcopug.org)* **Moore, Charlie**

......................... *[charlie@orcopug.org](mailto:charlie@orcopug.org)* **Musser, Dave**

.................*[dmusser@worldnet.att.net](mailto:dmusser@worldnet.att.net)* **Schiele, Terry**

.............................*[terry@orcopug.org](mailto:terry@orcopug.org)* **Tooley, Richard D.** ......................... *[tooley@alum.mit.edu](mailto:tooley@alum.mit.edu)*

**Wann, Harold** .......... *[WANN.HSW@worldnet.att.net](mailto:WANN.HSW@worldnet.att.net)* **Westberg, Carl**

.............................. *[carl@orcopug.org](mailto:carl@orcopug.org)* **Wirtz, Ted** ............................. *[twirtz@pacbell.net](mailto:twirtz@pacbell.net)* **If you would like your name and email address added to the members' directory, please email your request to me:** *editor@orcopug.org.*

### **Letters**

☞*page 2*

I suspect that once the program is out of beta, the vendor may charge for it, much like an antivirus program. Unless the charge is totally outlandish, I'll pay the fee, because for me it really works.

*More Letters — page 6*  $\textcircled{=}$ 

# **Membership Application \* Please fill out all the blanks below to help us keep your information updated in our database. Donít miss ORCOPUG news & announcements** If you aren't receiving your mailed or emailed information and announcements, you may need to update your addresses. Please send updates to Charlie Moore, Treasurer/Membership Chairman, at *charlie@orcopug.org*. automatically updates itself. **Submitted by Charlie Moore Ted Wirtz twirtz@pacbell.net New Member** □ **Renewal\*** □

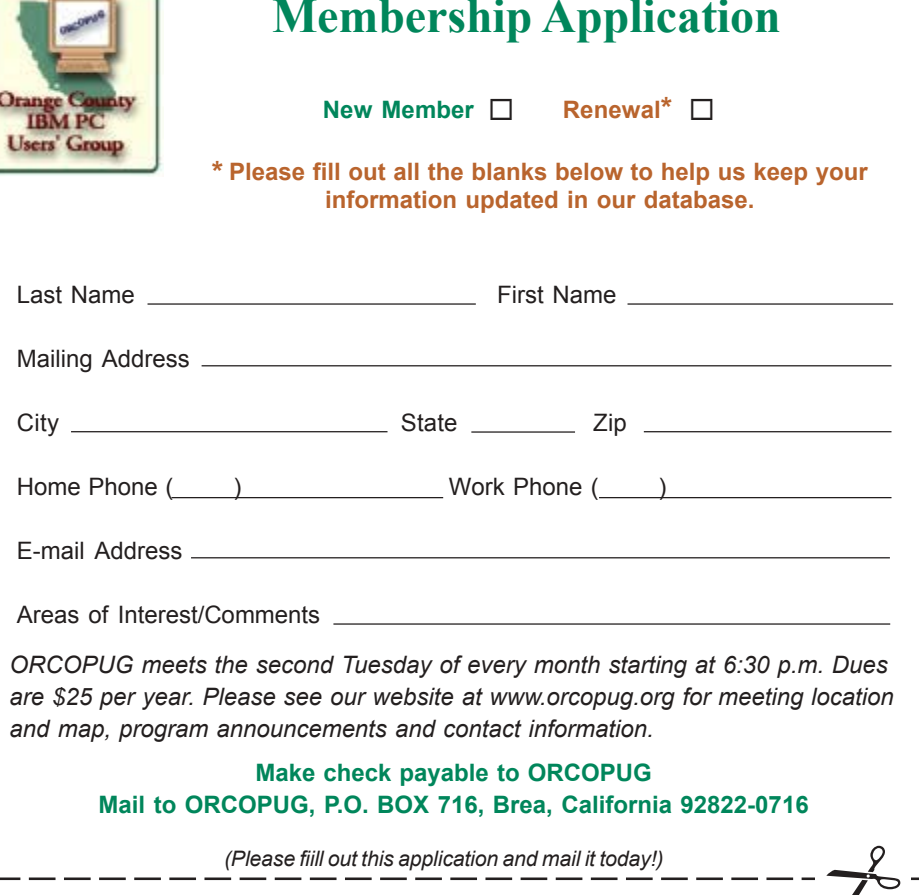

### **Membersí Renewal Dates**

**MARCH** — Sharon Graham **APRIL** — Joe Holtz, Dan Sheffield **MAY** - Terry Schiele, Harold Wann **JUNE** — Dan Cadish, Don & Jane Gilbert, Richard Metzger, Terry Terrazas **JULY** — Herman Beverburg, Joe Francis, Walter Jackson, Tony Lake, Ralph Seymour **AUGUST** — Stan Leese, Sid Liptz

# **Hardware & software tips**

# Goodbye floppies - hello "thumb" drives

*by Ira Wilsker, Golden Triangle PC Club*

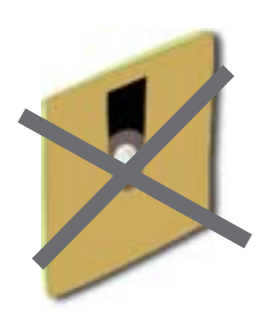

few years ago at COMDEX, Bill Gates announced that the floppy disk was obsolete. As of that date, with a very few exceptions, few years ago at COMDEX, Bill Gates<br>announced that the floppy disk was obsolete. As<br>of that date, with a very few exceptions,<br>Microsoft would no longer distribute software on floppies. Holding up a CD, Gates proclaimed that "this" would be the future of software distribution.

Floppy disks have appeared in several physical sizes, the 5.25-inch single-sided 180 or 360-kilobyte disks being the most common on the early PCs. Now, the 5.25-inch floppies can rarely be found. The 5.25" disk was replaced first by the short-lived 720 kilobyte 3.5 inch disk, and then the

current 1.44 megabyte 3.5 inch disk. Other sizes and capacities have come and gone, with only a few still currently available. One format that has had some success, and is still available, but with declining sales, being stymied by the high price of its media, is Iomegaís Zip Drive. Commonly available in 100 megabyte and 250-megabyte discs, Zip disks are about the same size as a 3.5-inch floppy, but generally not interchangeable, and can store the equivalent of about 70 to 175 floppies. A few years ago Imation released its SuperDisk drives and discs. What was attractive about SuperDisks was their capacity of 120 megabytes, plus the drives could read and write to both the SuperDisks and the conventional 3.5-inch floppy disks. Other formats of drives and floppy disks have been produced, some with capacities of up to 2.2 gigabytes on a 3.5-inch disk, or roughly the equivalent of 1600 conventional floppy disks.

One problem with the large capacity Zip and SuperDisks was the price of the media. Even though they had a capacity greatly superior to that of a conventional floppy, and their cost per megabyte of capacity was competitive, the cost per disc and the cost of the drives was what made them unpopular. Also leading to the decline in

popularity of these alternative drives has been the near universal availability of

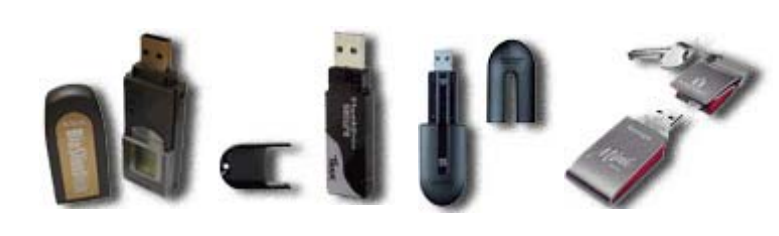

good quality and inexpensive CD-RW drives along with the CD-RW and CD-R media. Typically holding 660 to 700 megabytes of data, and with discs sometimes being "free after rebates," many sellers have almost stopped selling traditional floppy disks, and their big brother Zip and SuperDisks.

A quick analysis of older computer magazines revealed that the DVD drives and media are now priced where CD drives and media were only about three to four years ago. DVD drives and media are becoming more commonplace in the market as well as commonly installed into many new computers. Just as CD players showed up in computers before CD-RW drives, **DVD players are**

# **APC safety recall notice!**

### *by Linda Gonse*

Ō

**APC** 

A safety recall notice was sent in April to 1.2 million owners of APC Uninterruptible Power Supply units, models Back-UPS CS 350 and CS 500. Some units had been found to

> overheat and melt internal components in the device or cause fires.

If you think you have one of the units, check the label on the bottom for its model number. Affected models are

### **BK350, BK500, and BK500BLK.**

The serial numbers are also located on the label below the model number. Your UPS device is only affected if the *first six characters* of the 12 digit serial number fall within the following range:

### **AB0048 through AB0251 BB0104 through BB0251 JB0125 through JB0251**

Any units with an "R" at the end of the serial number **are not** included in the recall.

If you have a unit that fits the previous descriptions, stop using it immediately. Remove all of your connected equipment; and unplug and turn off the UPS device.

APC will replace your unit free of charge. But, it will arrive without a battery. You will need to transfer the battery from your existing unit into the new device.

To sign up for your replacement device call APC between 9 a.m. and 5 p.m. EST, weekdays, at 866-272-7359. Or you can sign up for a new unit at *www.apc.com/rely* anytime.

An APC representative told me that the company had received complaints on seven defective units, which caused *page 6*  $\textcircled{=}$  the massive recall.

*i*"...companies **supporting user groups have been disappearing faster than our** hairlines!"

### **Letters**

☞*page 4*

### $\blacksquare$  **UG reviews sought by vendor**

Last fall, we sent your group a copy of Quicken 2003. Of course, we send these review copies in hope of a newsletter review. If your group is one of the fifty-one groups returning a review out of over 600 that we sent out, thank you VERY, VERY much.

As a user group officer, you're no doubt aware that companies supporting user groups have been disappearing faster than our hairlines! There are no more than a handful of vendors left with company user group programs. Yikes! One of the limited ways that companies are able to quantify the success of their user group programs is by counting something as simple as the number of returned reviews.

As we mentioned above, we've sent out over 600 copies of Quicken and have received back fifty-one reviews. This is not turning out well. This is turning out to be the lowest number of reviews in our seventeen years involved with user groups.

We're hoping that you'll be able to assist us in raising the number of reviews to at least 20% of what we sent out.

If you are able to help by getting a review in your newsletter, it would be greatly appreciated!

#### Sincerely,

**Matt and Richard The McKatz Brothers Quicken User Group Program**

*page 9* ☞

# **Goodbye floppies...**

☞*page 5*

**commonly appearing installed in new computers, with the DVD writers now becoming common.** As the prices of DVD drives and media are expected to continue to drop, many pundits are expecting that in the next few years that DVDs will do to CD sales the same as the CD did to the floppy–render it functionally obsolete. With a 4.7-gigabyte capacity, equivalent to about seven CDs, sales of DVD drives and media are expected to soar. Double sided DVD discs, called "DVD-RAM," and having a 9.4 gigabyte capacity, double that of the single-sided 4.7 gigabyte discs, are becoming popular, but can only be played on compatible computer based DVD drives. Unlike the near universally standardized format used on PC compatible floppies and CDs, there are competing standards for DVD drives. Strong camps have formed promoting the competing "DVD+" format and the "DVD -" format. Both formats are almost equally capable at storing data, and playing movies in recent players, only a few models of drives are capable of utilizing both formats interchangeably, and even fewer can utilize the higher capacity DVD-RAM discs.

Another contender for portable data storage appeared over the past few months, and is now becoming very popular as its cost plunges. Now that Dell no longer installs floppy drives on new computers unless the buyer explicitly orders one, Dell now includes one of these drives as standard on many models. **The drive has many catchy brand names, but is generically called a USB "Thumb" drive.** About two inches long, and about three-quarters of an inch wide, by about a quarter-inch thick, and weighing less then an ounce, these drives are becoming widely available. Not requiring a separate drive to read or write to them, they simply plug into the USB port of any computer with a functional USB socket, and are interchangeable between PCs and Macs. Containing no moving parts, these drives will run on most operating systems. Windows NT does not typically support USB, even if the computer has USB sockets. Most Macs, and all computers with Windows ME, 2000, and XP generally do not require any drivers; the device simply plugs in and it appears as a hard drive. Windows 98 may require the installation of a driver. Simply remove the device (some require that an icon be clicked to unplug the device) and plug it into

another compatible computer and the data is instantly available. These drives are very fast, capable of speeds of 12 to 400 megabytes per second. Currently commonly available in 16, 32, 64, 128, 256, and 512 megabyte capacities, and now becoming available in 1 and 2 gigabyte capacities. Locally the 64 and 128 megabyte capacities are available for as little as \$29 and \$49, after rebates, which is about half of what they sold for a few months ago. Prices are expected to drop as availability increases.

Farewell to my old friend, the floppy disc. Hello to my new friends, DVD and "thumb" drives.

*(You can check out thumb drives and prices at http://www.pricewatch.com/1/26/4959-*  $3.htm. - LG$ 

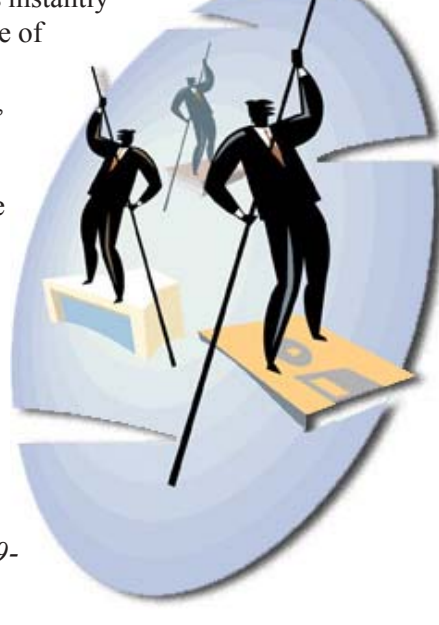

# **User group deals**

### **Magazine discounts just for computer user groups**

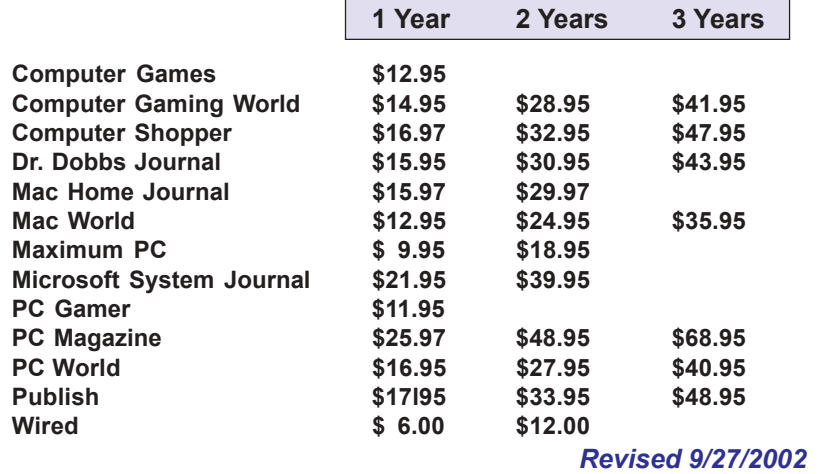

These prices are for new subscriptions and renewals. All orders must be accompanied by a check, cash or Money Order. Make payable to Herb Goodman, and mail to: **Herb Goodman, 8295 Sunlake Drive, Boca Raton, FL 33496.** Call or write: 561-488-4465, *[hgoodman@prodigy.net.](mailto:hgoodman@prodigy.net.)*

Please allow 10 to 12 weeks for your magazines to start. For renewals you must supply an address label from your present subscription to insure the correct start of your renewal. As an extra service I will mail a renewal notice to every subscriber about 3 months prior to their expiration date.

# **MEMBERSí ONLY! PAGE AT WWW.ORCOPUG.ORG HAS OFFERS AND DISCOUNTS JUST FOR MEMBERS!**

Click on the link to the Members Only page at www.orcopug.org. Then, type your user name in lower case, without spaces; your password is your member number following the letter "R".

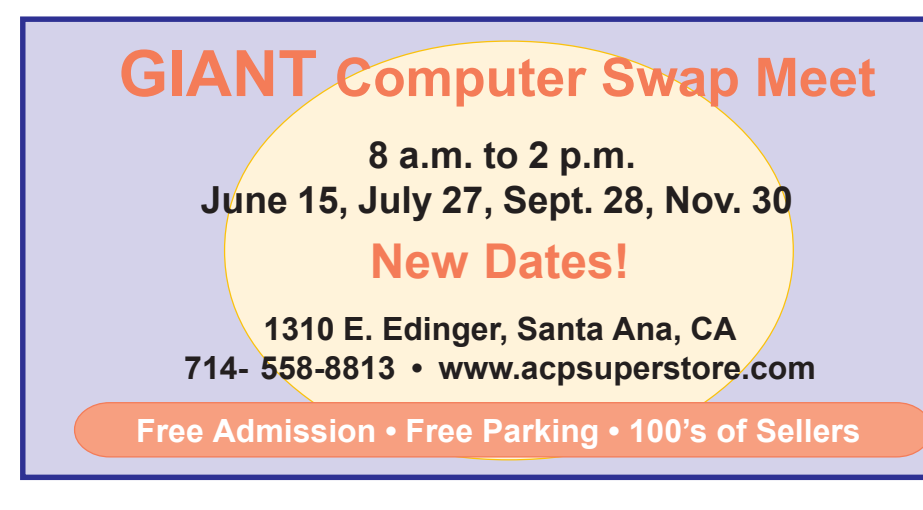

*Submitted by Carl Westberg*

# **StuffIt 8.0 released**

Registered owners of previous StuffIt Deluxe, StuffIt Lite (now called StuffIt Standard), DropStuff or DropZip versions can upgrade to StuffIt Deluxe 8.0 for \$14.99, directly from Aladdin at: *http://www.aladdinsys.com/store/ upgrades.html.* All customers providing a StuffIt Deluxe 7.5 proof of purchase after 1/12/03 are eligible for a free downloadable upgrade to StuffIt Deluxe 8.0 for Windows.

Go to our Members' Only! page at *http://www.orcopug.org* for a special user group discount and password.

### **20% off MS Press books**

User group members are entitled to 20% off all Microsoft Press books. To receive your discount, place your orders by phone by calling 1-800- MSPRESS. Give them the code **MCPC** to identify yourself as a user group member and receive 20% off.

### **Partition Magic 8 is offered at UG discount price**

### *by Gene Barlow*

PowerQuest Corporation recently announced a new version of their highly popular product, Partition Magic. Version 8 is a significant new release of this excellent product and one you should have on your system.

If you have purchased from us in the past at the user group discount price, you can now purchase PartitionMagic v8 for only \$35. The normal list price is \$69.95 and the upgrade price is \$49.95, so the user group price is the best you will find on this outstanding product. To order your copy, simply access our secure web order form at *www.ugr.com/order* and complete the form using the special code — UGPM8ANN.

# **How-To...**

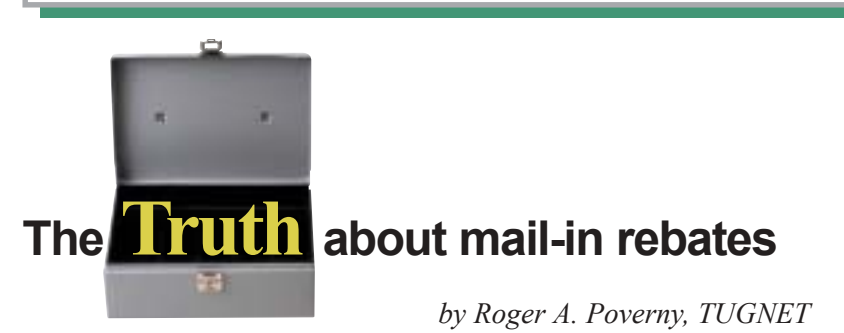

Mail-in rebates are a bonanza for retail computer stores: They can advertise a very low sales price (or even a free price, after mail-in rebates), and then charge buyers of these so-called bargains a higher-than-normal sales price. It brings in the customers who are looking for good deals, and who may purchase other items while they are in the store. It means higher sales figures for the retailer since these mail-in rebates are underwritten by the manufacturers, and they cost the retailers nothing. It also creates a cadre of unhappy customers. Why? Consider this: according to the Wall Street journal, up to 95% of people forget to claim the rebate. They end up paying more for the product then they would have without a rebate. For those who make the claim, there are a variety of reasons why the claims go unpaid. Some of these reasons are detailed below.

Let's start with this premise: manufacturers don't want to rebate money to you, so they put a number of obstacles in your way. Sometimes the rebate forms are hidden in the store or you have to ask the cashier for a copy. The rebate form lists the submittal requirements in great complicated detail so that a simple noncompliance error on your part will void your claim. You must include a copy of your purchase receipt (sometimes with the purchased item circled or underlined) along with the original UPC code from the package. Be careful here, as some packages have multiple UPC codes with different numbers. Then you must mail the completed rebate form, with inclusions, to a specified address (usually a fulfillment house hired to handle the rebate). There is always a window of opportunity; i.e. an "offer expiration date" and a "postmark before" date. Most mail-in forms tell you to expect your rebate in eight to ten weeks.

Very seldom will a rebate check arrive by the promised waiting period: you are forced to call their 800 number (although some don't have a toll-free number) to find out what the holdup is. The manufacturer is counting on you to forget that a

rebate promise date has passed. If you do remember to call them, this is generally when the excuses start. Typical excuses are: "We didn't receive your UPC code or register receipt," "We never received your letter," "You didn't complete your rebate form properly," "The offer has expired ... or is no longer funded by the manufacturer." The fulfillment houses are experts at not paying, and as a matter of fact are hired by some manufacturers just because they are so tough. Many times you will get a postcard, not a letter, saying you were denied a rebate. Postcards are easy to lose or throw away in the trash, which is why many rebate checks are mailed in the form of a postcard. They don't even look like checks! Most people will stop trying once they have been rejected. The manufacturers count on this. At a FRY's the other day, a customer relations representative pointed at two 4-drawer filing cabinets and said they were full of customer complaints about rebates. That's eight drawers of unhappy customers, and they represent only that five percent (according to The Wall Street Journal) who actually sent in their rebate forms. After all is said and done, probably 2% of the customers receive a rebate check.

Manufacturers and retailers make more money from us when the items they are selling have mail-in rebates, so it doesn't seem likely that the practice will end any time soon. The number of items using rebates appears to be rising exponentially, and the customer is the loser. It is just plain unfair. How can we fight back?

### **Fighting Back**

There are two ways to fight back: (1) Politically, through our Legislatures, Better Business Bureaus, Federal Trade Commission, Retail Store Managers, etc. We can write letters or call and complain; (2) The second method is to make it so costly for the manufacturers to offer these rebates that they will abandon the practice. We can do this by making sure we get every one of the offered rebates. If you follow the directions outlined below, you will get every one.

1. Make sure you have the rebate form before you leave the store. Check

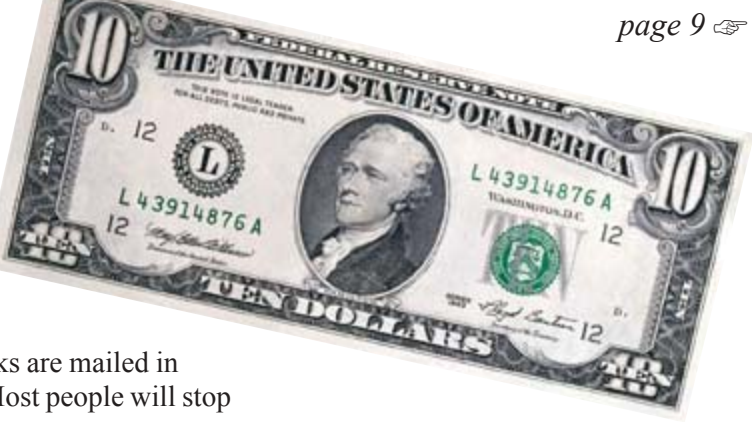

# **Mail-in rebates**

☞*page 8*

the form to be sure you fall within the offering's dates. Also ask the cashier for a second copy of the purchase receipt.

2. As soon as you get home, remove the UPC code from the container or wrapping before you throw the packaging away. If you intend to try out the product first to make sure you want to keep it, and don't want to remove the UPC code yet in case you want to return it, see #7 below.

2. Read the form carefully so that you will comply exactly with their requirements. Read it a second time before you fill it in. Don't forget to circle or underline the item on the receipt if required to do so.

3. Make copies of everything you send, including the UPC code. This is where most people falter since they don't have copy machines. They set it aside to take to work or to a copy store and forget about it. But, most of us have scanners! Use them to make your copies. Even most fax machines will work.

4. Staple together all the pieces: receipt, UPC code, rebate form. Then they can't say they were not with your submittal, or must have fallen out of the envelope.

5. Mark the mailing date on your copy. Also mark the date when the waiting period ends, 8 to ten weeks later.

6. This next step will help you to remember. Go to: *www.memotome.com* (memo to me) and sign up for their free e-mail reminder service. Have them to send you an e-mail when the rebate check was promised. If you are trying out a product prior to sending in the rebate form, ask for a reminder in a couple of weeks.

7. If you haven't gotten your check after the promised time, call the telephone number listed on your copy of the rebate form. Try to talk to a live person. Tell them the waiting period has passed and insist that you be paid. Keep on insisting if you get the brushoff. Ask to speak to a supervisor. Mark the names of those you talked to, the dates and excuses on your rebate copy. If necessary, send another copy of your submittal in case they deny receipt of all submitted items.

8. If all else fails, go to the retail store where you purchased the item. Bring your paperwork and insist that they do whatever is necessary to get you the rebate check.

### **Roger A. Poverny is on the Board** of Directors of The Users' Group **Network (TUGNET) in Granada Hills, California.**

*There is no restriction against any non-profit group using the article as long as it is kept in context, with proper credit given to the author. This article is brought to you by the Editorial Committee of the Association of Personal Computer User Groups (APCUG), and international organization to which this user group belongs.*

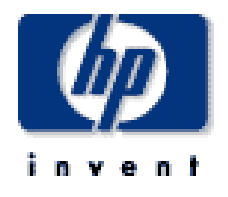

# **Free stuff at H-P site**

Download, customize and print your own brochures, presentations, letterhead and other templates. Go to *http://www.hp.com/sbso/special/ hpworks/tips.html.*  $-LG$ 

### **Things my mother taught me...**

• LOGIC: "Because I said so, that's why."

• **FORESIGHT**: "Make sure you wear clean underwear, in case you're in an accident."

*Submitted by Anita Leicht*

### **Letters**

☞*page 6*

### $\blacksquare$  **New product announcement**

Xenofex 2 is now available for physical shipment as well as electronic delivery!

Xenofex 2 includes fourteen more phenomenal effects for Photoshop, Photoshop Elements, Fireworks, and Paint Shop Pro. Alien Skin users can get Xenofex 2 for only \$99! *http:// www.alienskin.com/xx2/ xx2\_sidegrade.html*

In Xenofex 2 you'll find: Four brand new filters; Ten completely rewritten classics; The simple and uncluttered interface of Eye Candy 4000; Macintosh OS X compatibility.

Xenofex 2 creates spectacular natural phenomena such as lightning and clouds. Transform your photos into jigsaw puzzles, constellations and intricate mosaics. Create striking images and text using distortions such as Flag, Television and the brand new Rip Open. See examples of these effects and more at *http:// www.alienskin.com/xx2/ xx2\_sidegrade.html*

To purchase Xenofex 2, download a 30-day demo or get more information, visit *http://www.alienskin.com/ xx2/xx2\_sidegrade.html*

You can also contact us by phone or email: Toll-free: 1-888-921-SKIN; Fax: 1-919-832-4065; *sales@ alienskin.com.*

Thanks for your support of Alien Skin Software.

Best Regards,

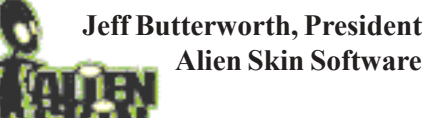

*(Alien Skin Software generously contributed software to one of our annual Christmas fundraisers.*  $-LG$ )

# **Meet HAL, Barbie and Laika: Bazerman's computers**

*by Siles Bazerman*

Last time I made reference to my inability to make a "Disaster" Recovery" floppy disk set for Stomp Backup MyPC. I have just received the latest update patch to version 4.85. When I try to create the recovery set, I receive a message that the recovery set cannot work with the version of SP1 I have installed. As far as I know only SP1 and SP1a have been released, and they differ *only* as to whether or nor MS Java Script is included. I never had it work pre SP1 install, or with either of the two versions of SP1.

They do give you a way out. This involves installing Windows XP, then SP1, and then Backup MyPC. You can then restore your entire backup set for all your data and applications. There are still some Windows files that will not be restored if you have modified them. It was much easier in the earlier versions of Windows and Backup Exec when you could restore from a DOS boot from floppy and your backup set.

Since many of you are new readers of this column, I will explain the

hardware I have and the references I make to them. I have three computers: HAL, Barbie and Laika. Laika (Russian Space Dog) is an older Compaq laptop that I use for one model railroad program that I need to have available at the model shows I do. I prefer to run the program in DOS, but also have a Windows 98 version. This computer was a freebie, so I use it even though I prefer homebuilt computers. It does what it needs to.

Barbie, at the present time, is a PII 233 MMX computer with 256 Meg of memory. It has both a DW reader and a CD-RW. Barbie is primarily a machine for my granddaughters to play games on, although they do access the Internet games on Nick Jr and Disney web sites. The name dates back to when they decided that I needed a second computer for them to use so they would not have to take turns using HAL. Barbie was originally built from leftovers, much of which came from a rebuild of my son's machine so that it could run a Microsoft Wine CD and Speak to Me Barbie game. Hence the name. What Barbie will be in the future, who

> knows. This machine is upgraded with hand-me downs from HAL and my son-in-law's machine.

HAL started in life as the only ready built PC I have ever bought. It was a 286 machine which was soon enhanced

with parts I had after selling my Genieva ( a DOS- based machine built around TI99-4a and home-built parts). Since then I have been

upgrading one part at a time, new HD, new CPU, etc., etc., etc. At this time HAL is a PIII 600Mhz machine with a FSB (Front Side Buss) of 133 and 512 Gig of memory. It has one fixed HD and a removable bay for two different HDs. It also has a CDRW and a DVD-ROM drive. I have a printer each for HAL and Barbie, and a scanner for HAL.

All three computers can be networked through a router/firewall even though I very rarely have more than one running at any time. The network exists mostly so that all can share my DSL line and high speed Internet access. I also have a 56k modem in HAL for use in faxing my doctor.

I have been promised a DVD+RW/ +R for my birthday, so who knows where HAL will evolve to next. I am considering an AMD Athelon XP and suitable motherboard, both because it is less expensive than Intel and it is more easily overclocked.

Why overclock? Because I can. I keep telling you computers are some of the toys I play with.

Next time, if nothing earth shattering occurs in the computer world, I will talk about the programs I use, and also explain why I prefer

**Siles Bazerman is ORCOPUGís APCUG Representative. Contact him at [siles.bazerman@gte.net.](mailto:siles.bazerman@gte.net)**

God grant me the senility to forget the people I never liked anyway. The good fortune to run into the ones that I do, And – the eyesight to tell the difference. *Submitted by Loren Tuthill*

Barbie is primarily a machine for  $my$  hand-me downs them. Till then. granddaughters to play games on... The name dates back to when they decided that I needed a second computer for them to use so they would not have to take turns using HAL.<br>
However bought.<br>
Birthday toast

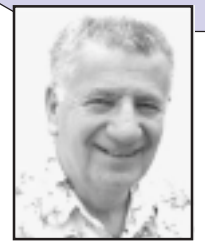

# **Peripherals**

# **Internet Humor**

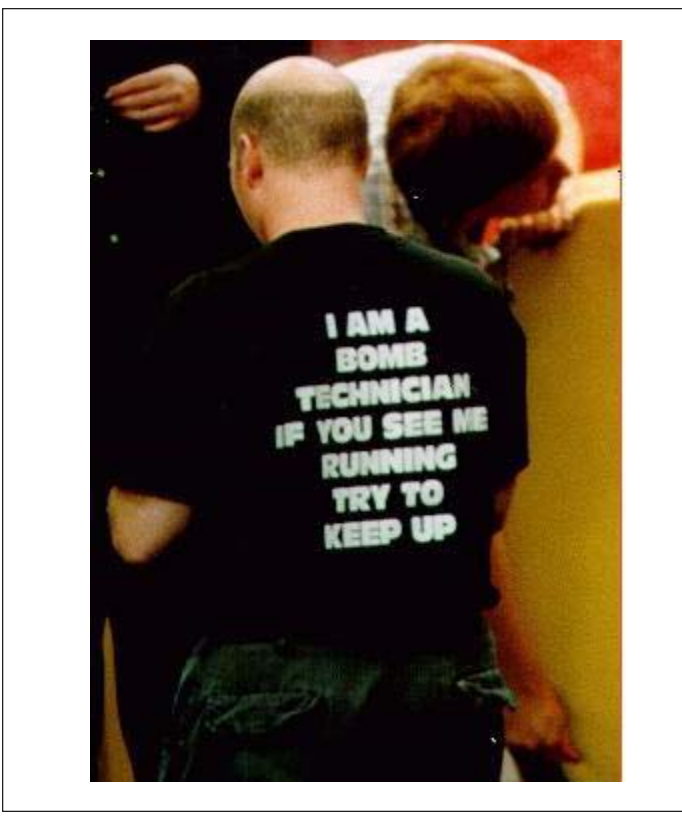

# **Possible mergers could be memorable**

In the wake of WorldCom and Enron, and earlier, the Exxon/Mobil deal and the AOL/Time Warner implode, I wanted to make a few close friends aware of the next expected mergers so you can get in on the ground floor and make some BIG bucks. Watch for these consolidations in early to mid 2003 and make yourself a bundle.

- Hale Business Systems, Mary Kay Cosmetics, Fuller Brush and W.R.Grace Co. will merge and become Hale, Mary, Fuller, Grace.
- Polygram Records, Warner Bros. and Zesta Crackers join forces and become...Polly, Warner Cracker.
- 3M will merge with Goodyear and issue forth as MMMGood.
- Zippo Mfg., Audi Motor Car, Dofasco and Dakota Mining will merge to become, of course, ZipAudiDoDa.
- Federal Express is expected to join its major competitor, UPS, and consolidate as FedUP
- Fairchild Electronics and Honeywell Computers will become Fairwell Honeychild
- Grey Poupon and Docker Pants are expected to become Poupon Pants.
- Knotts Berry Farm and the Nat'l Org. of Women will become Knott NOW!

*Submitted by Ted Wirtz*

### **Hotmail puts cap on usersí outgoing email to curb spam**

Microsoft has reduced the number of messages people using its free Hotmail service can send each day to 100 from 500, in an attempt to cut down on spam. *http:// news.bbc.co.uk/1/hi/technology/ 2890661.stm*

*Source: SANS NewsBites*

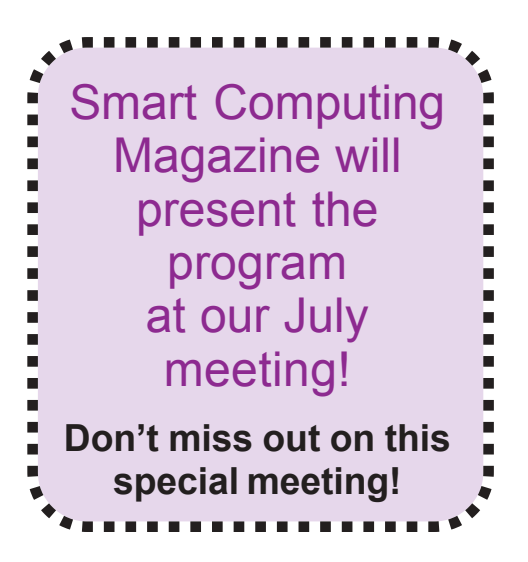

# **Inexpensive CD tutorials**

Learn Windows, Word, Excel, Access, Web Design PowerPoint, FrontPage, VB in step-by-step lessons. Just follow along with the instructor. FREE demos available on the Web site. Each of the courses is regularly only \$5.99. *http:// www.599CD.com/WOMM.* -LG

### Newsletter contributors

**Anita Leicht, Carl Westberg, Charlie Moore, Donald Gonse, Gene Barlow, Herb Goodman, Ira Wilsker, Jeff Butterworth, Joe Gionet, Linda Gonse, Loren Tuthill, Lothar Loehr, Matt Katz, Richard Katz, Roger Poverny, Siles Bazerman, Ted Wirtz.**

Newsletter deadline May 17

# **Visitors are welcome! Meetings are FREE!**

<span id="page-11-0"></span>**The Orange County IBM PC Usersí Group regular meeting is scheduled for the second Tuesday of the month at 6:30 p.m. at the Sunny Hills Racquet Club, 1900 Camino Loma, Fullerton, (714) 992-1300. For more information, call (714) 990-0580, or go to** *[www.orcopug.org.](http://www.orcopug.org)*

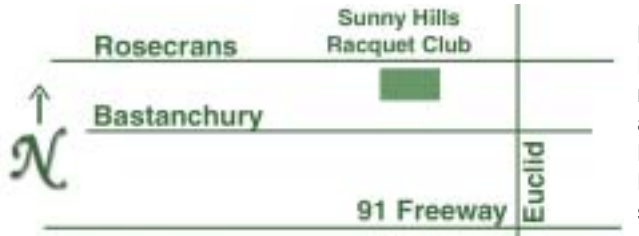

**Directions:** From the 91 Freeway, exit at Euclid and go north. Go past Bastanchury and turn west (left) onto Rosecrans. Sunny Hills Racquet Club is located on the south (left) side of the street

### **All members are invited to attend the planning meetings!**

Planning meetings are held the third Thursday of every month at 7 p.m. at Downey Savings & Loan, one block east of Harbor at Bastanchury in Fullerton.

**Special offers for our user group members are on the Membersí Only! web page at www.orcopug.org.**

#### **Members' Web Pages**

**Siles Bazerman-Personal Page** *<http://home1.gte.net/reso44a/index.htm>* **Jim Brubaker-Discount Real Estate Services for Home Buyers and Sellers** *[http://www.1homeseller.com](http://basicbytes.com)* **Linda Gonse-PC Instruction, Newsletter and Web Page Design** *<http://basicbytes.com>* **Sharon Graham—Family Photos** *<http://home.earthlink.net/~shgraham/>* **David Musser-Consultant** *<http://home.att.net/~musserandcompany>*

Members, send your URL t[o editor@orcopug.org](mailto:editor@orcopug.org)

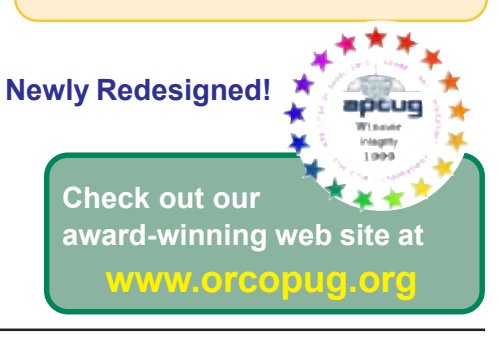

**Reprint Policy:** Permission is given to user groups to reprint unaltered, uncopyrighted material, with credit to the author and Nibbles & Bits.

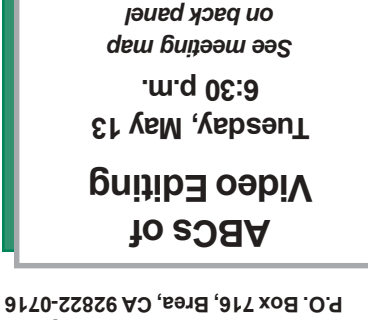

*Computer users helping computer users* **Orange County IBM PC Users**, Group

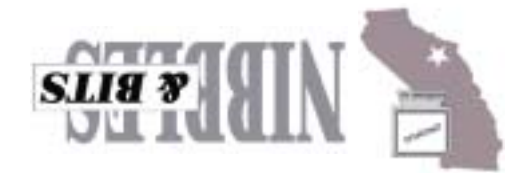